## *Allegato 1*

## **A - Attività promosse dalla Rete**

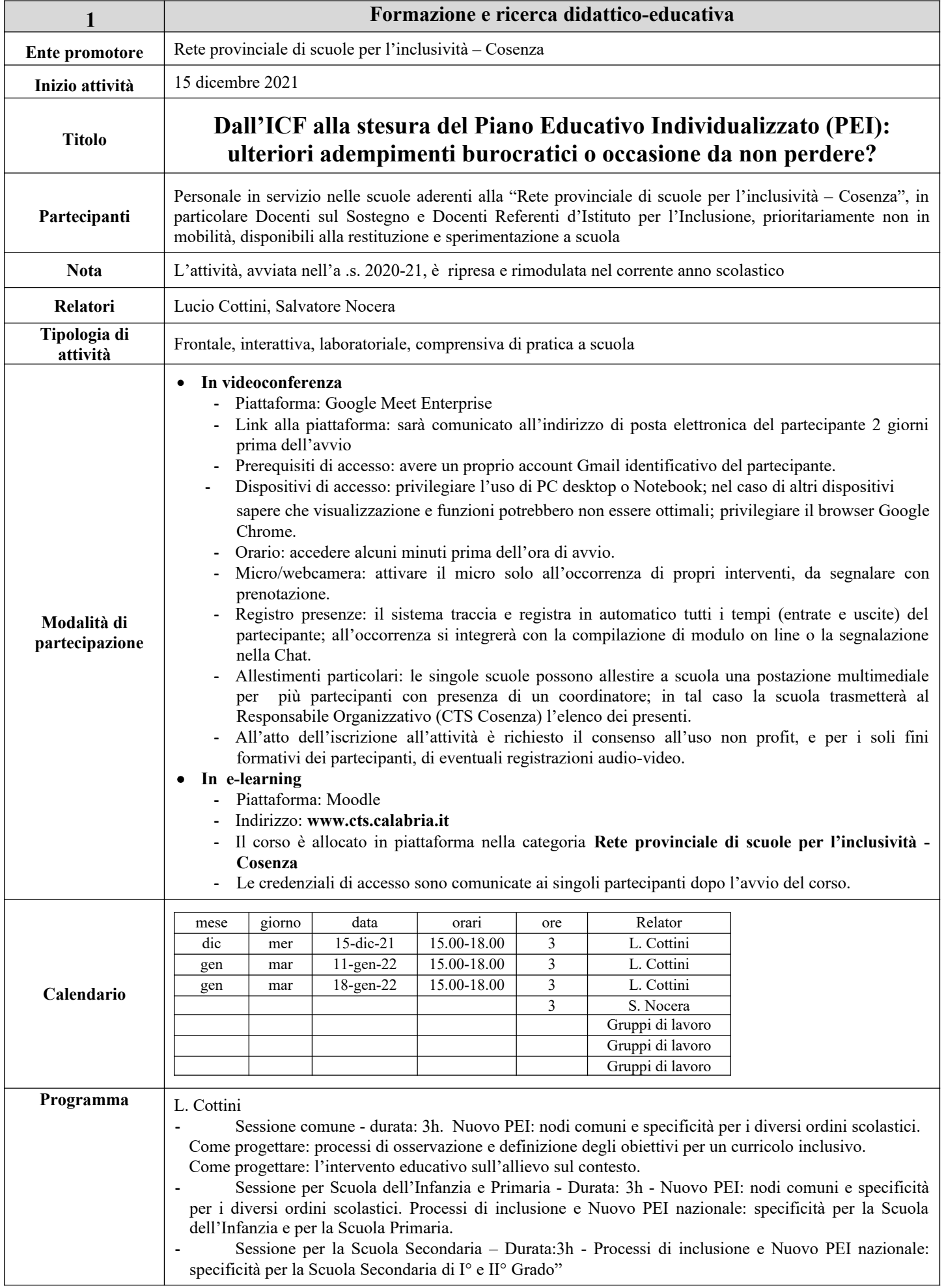

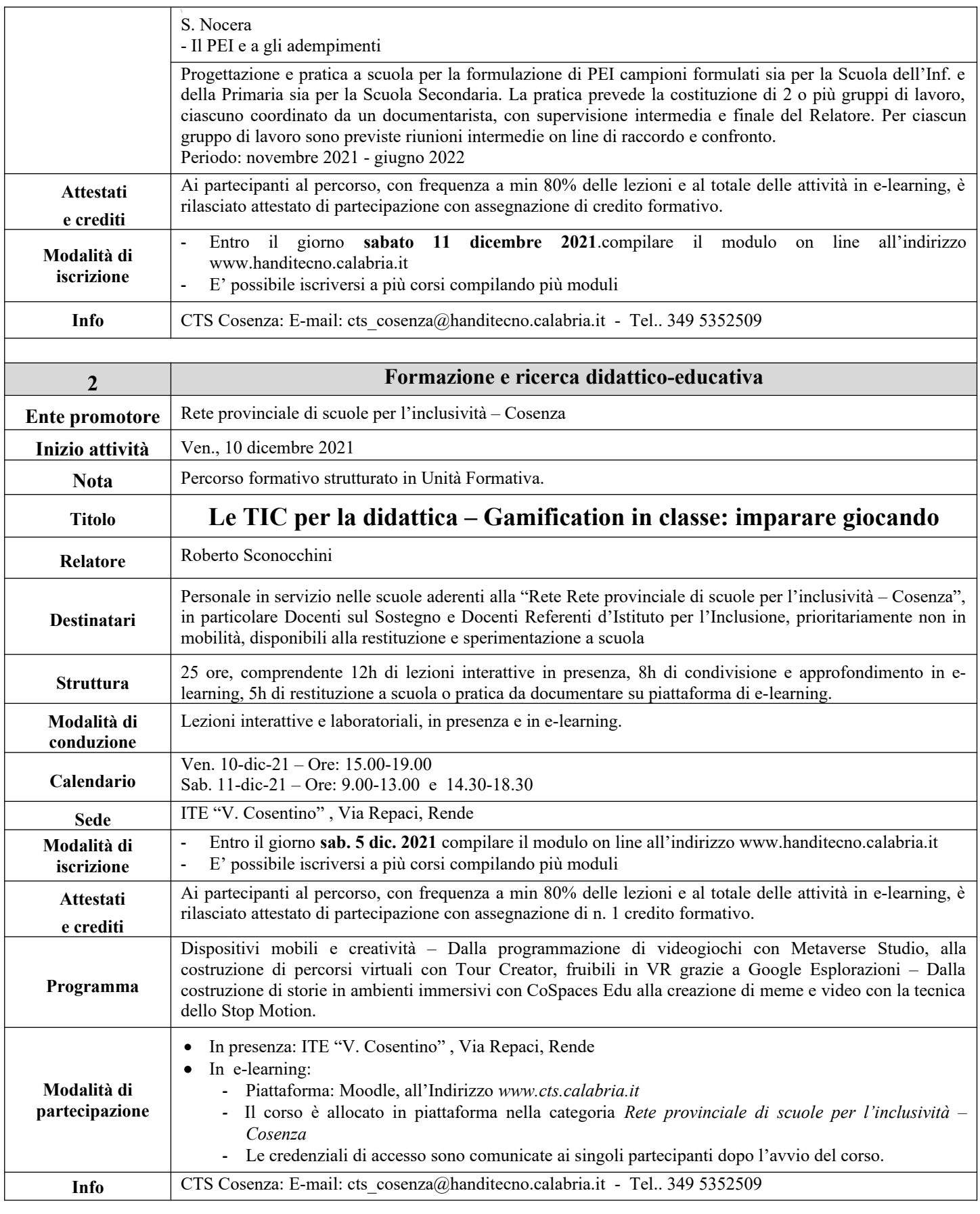

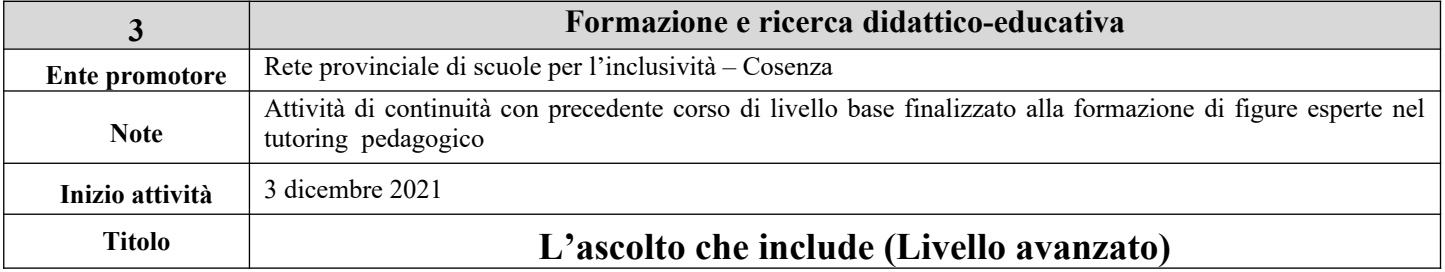

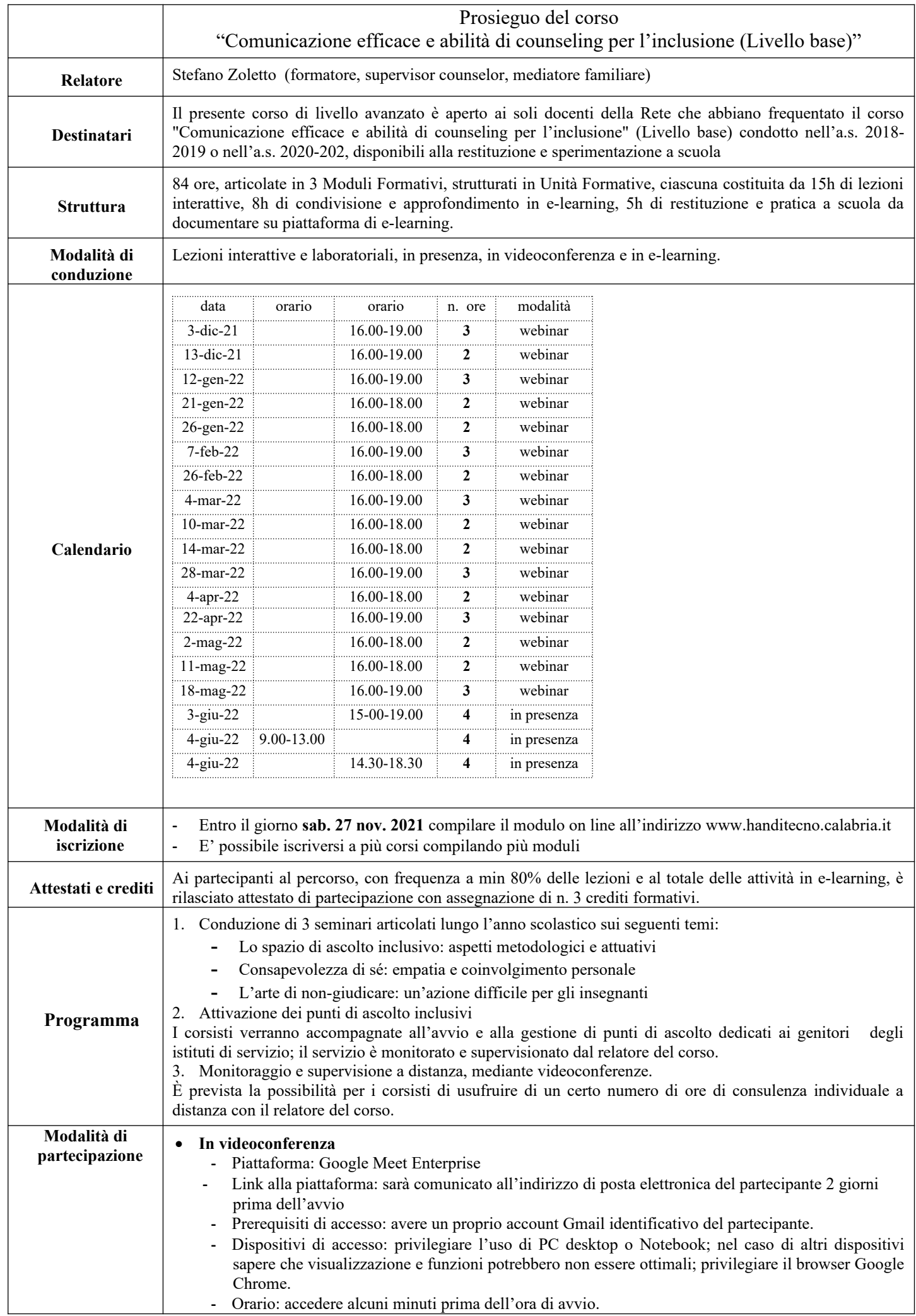

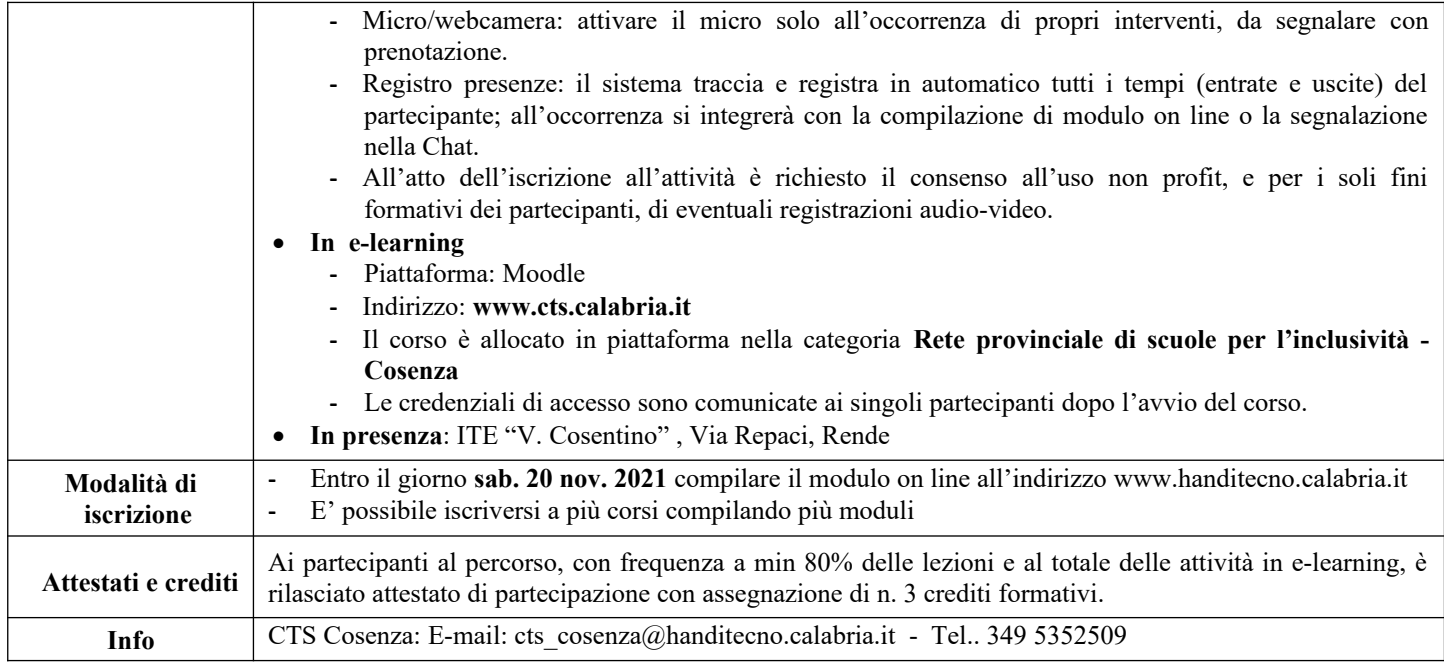

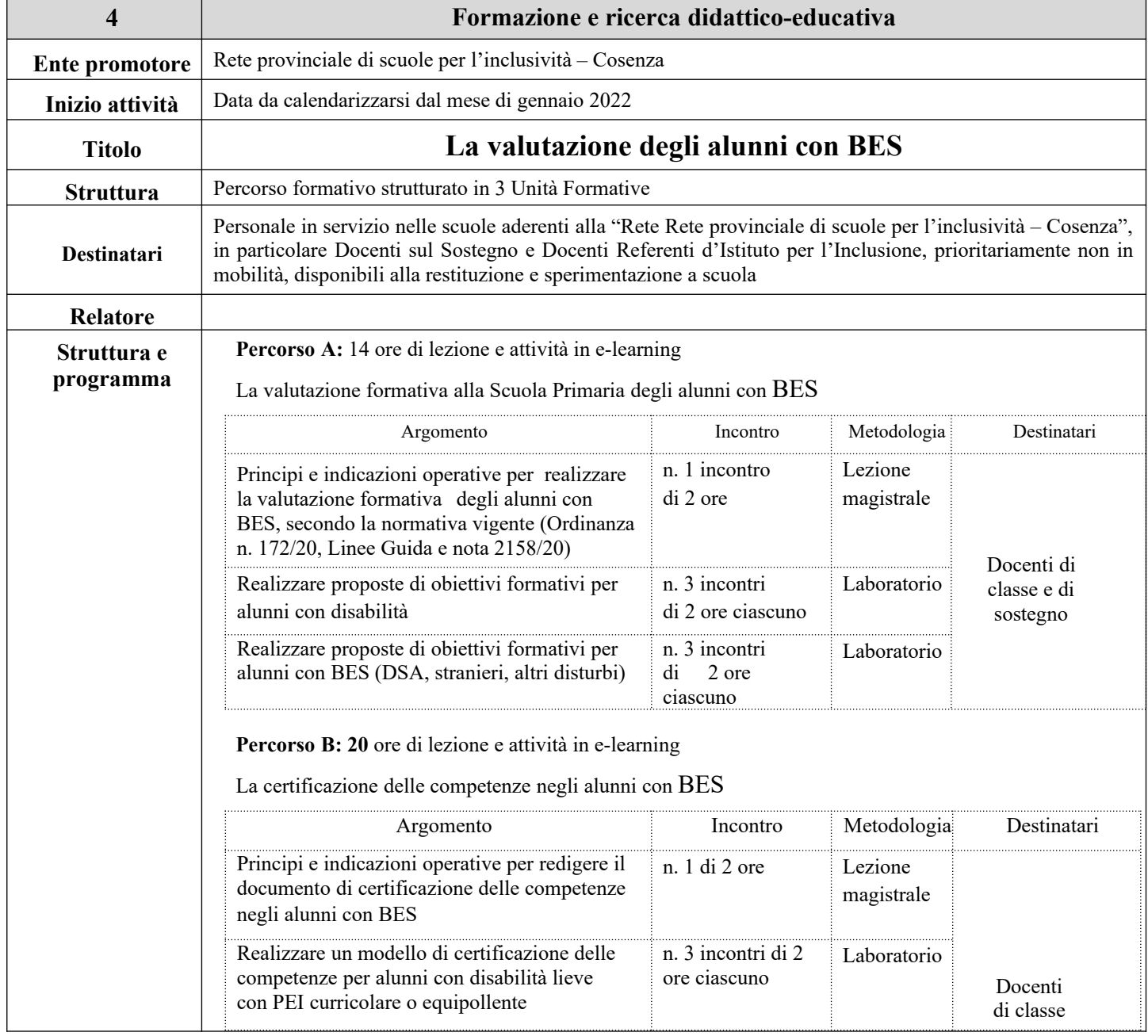

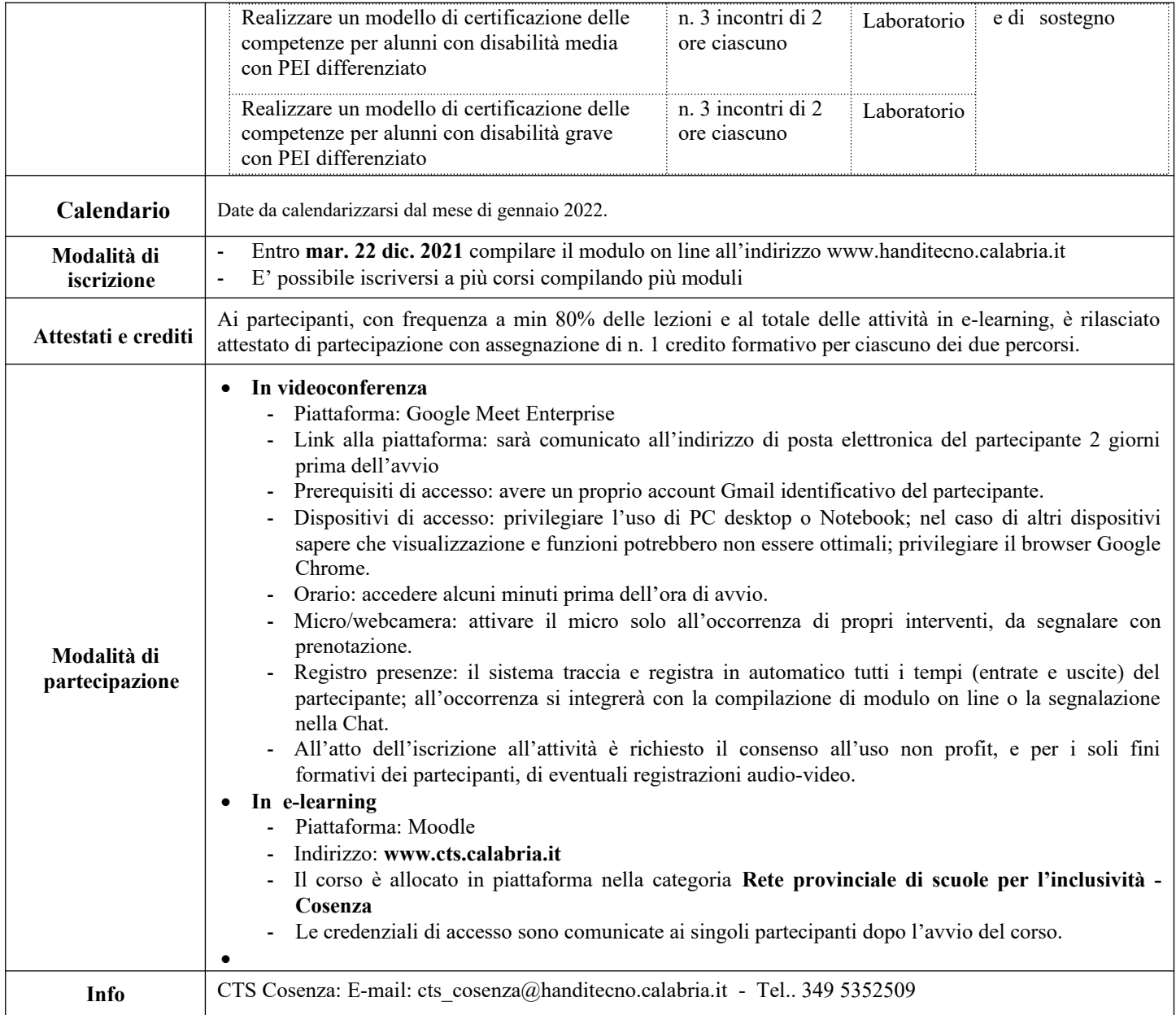

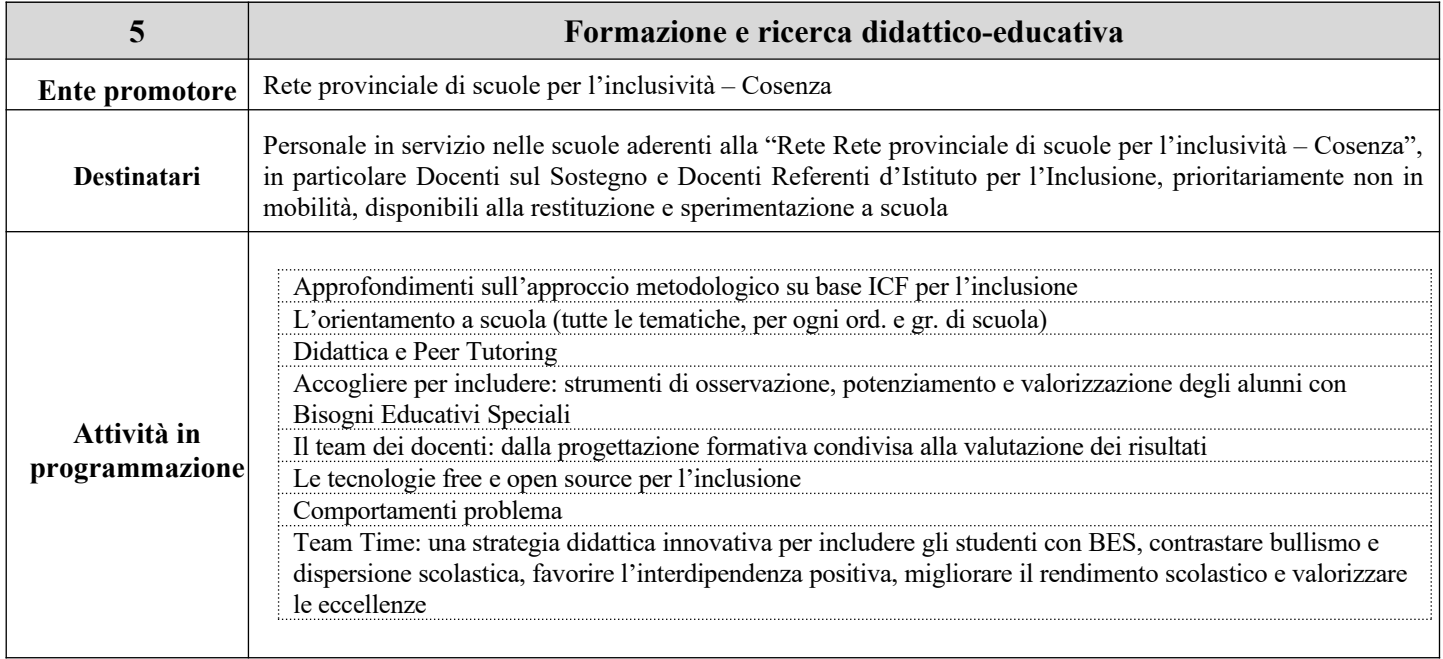

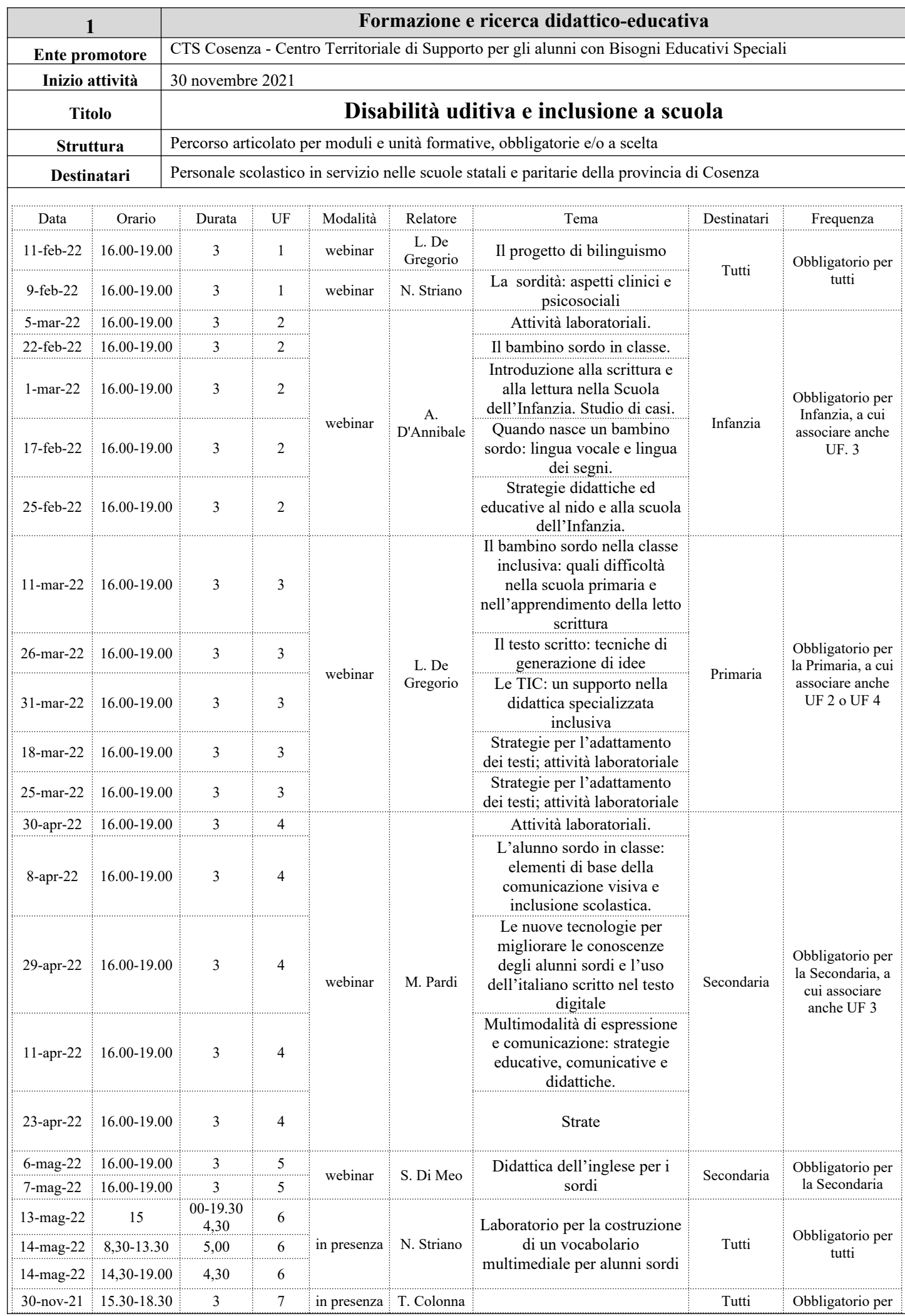

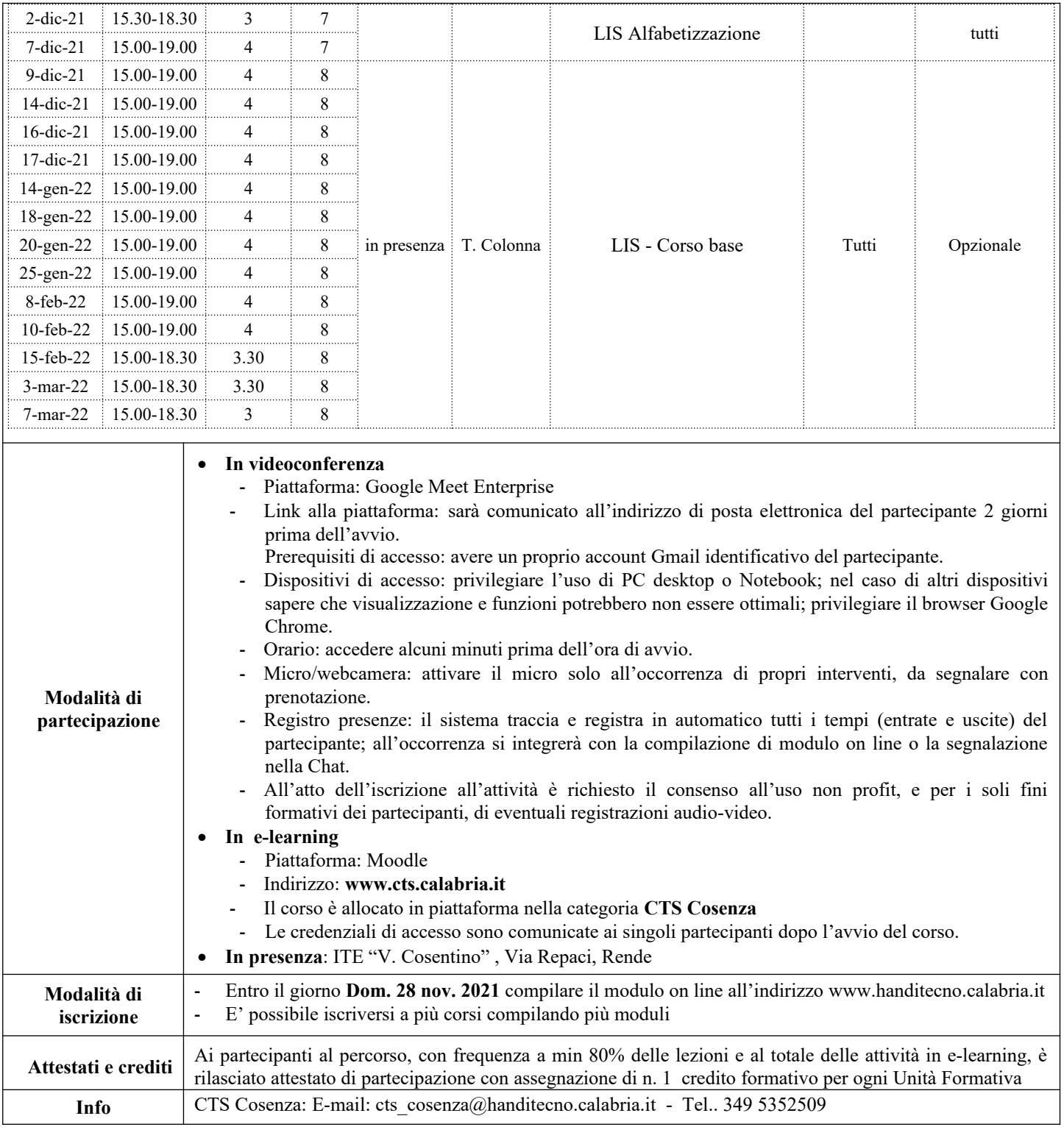

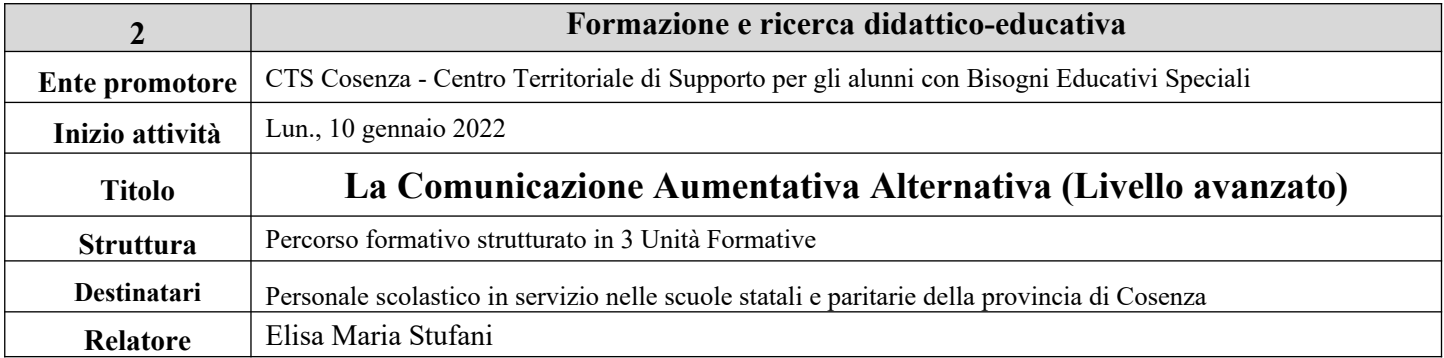

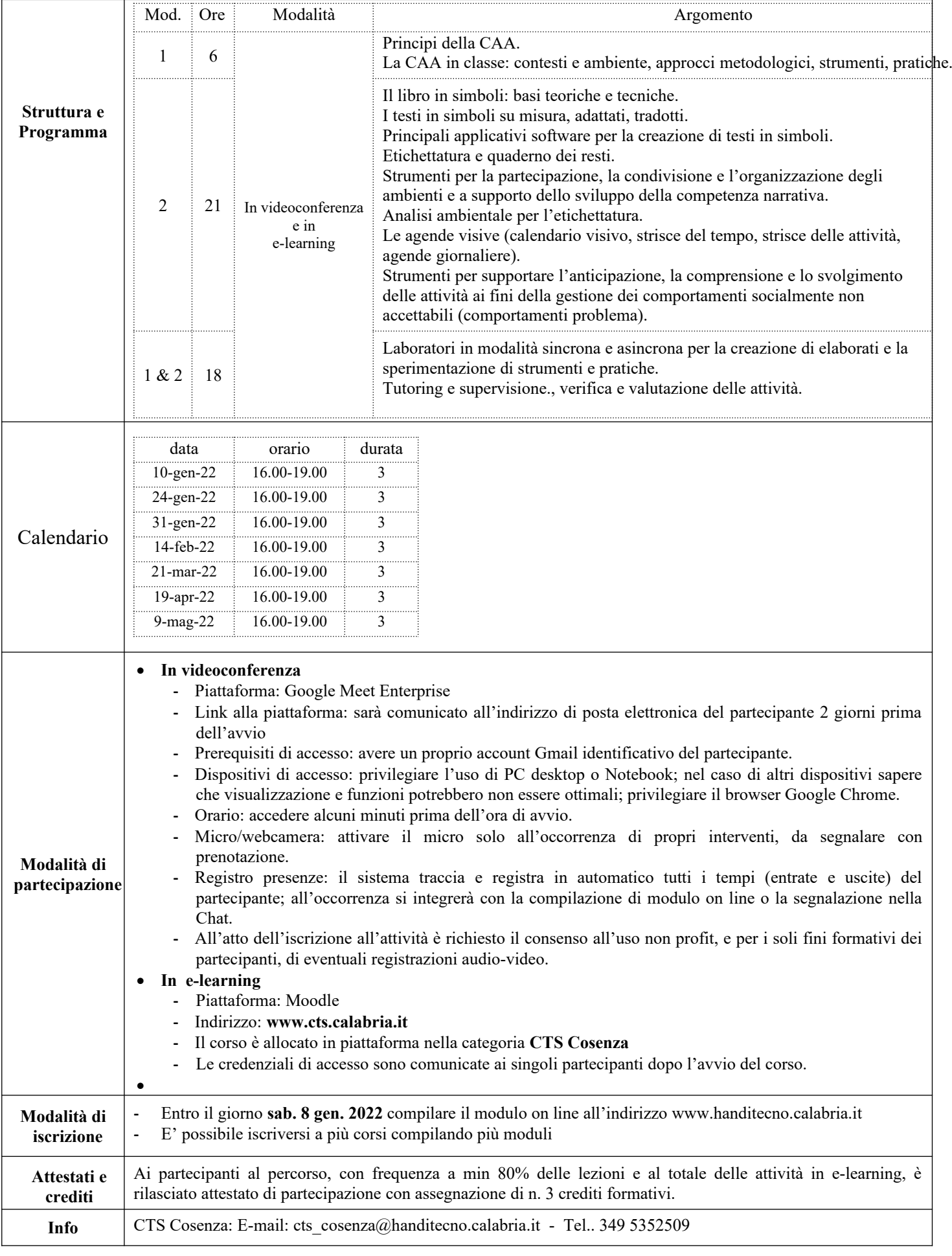

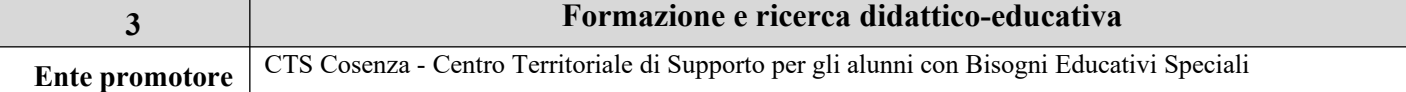

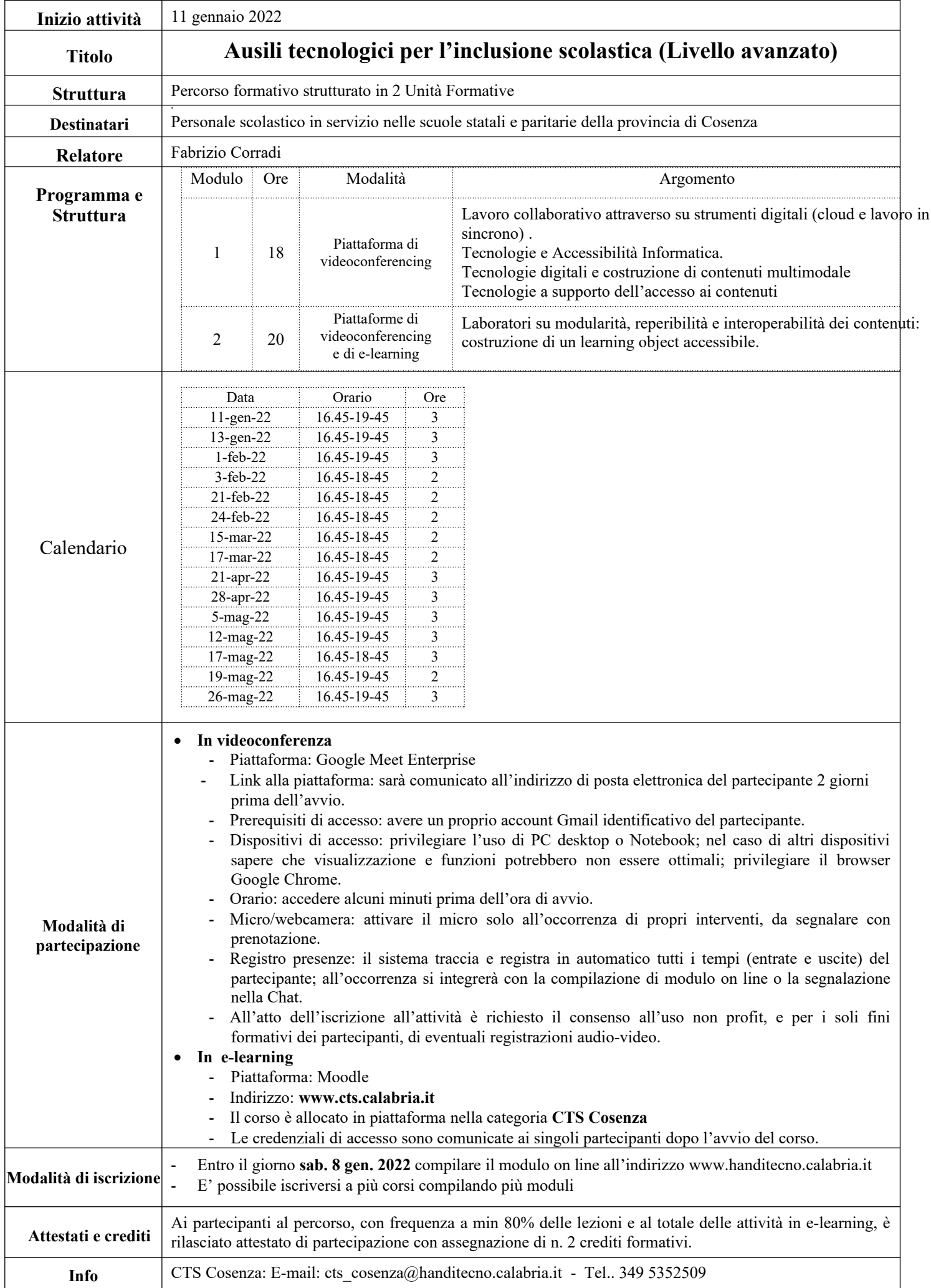

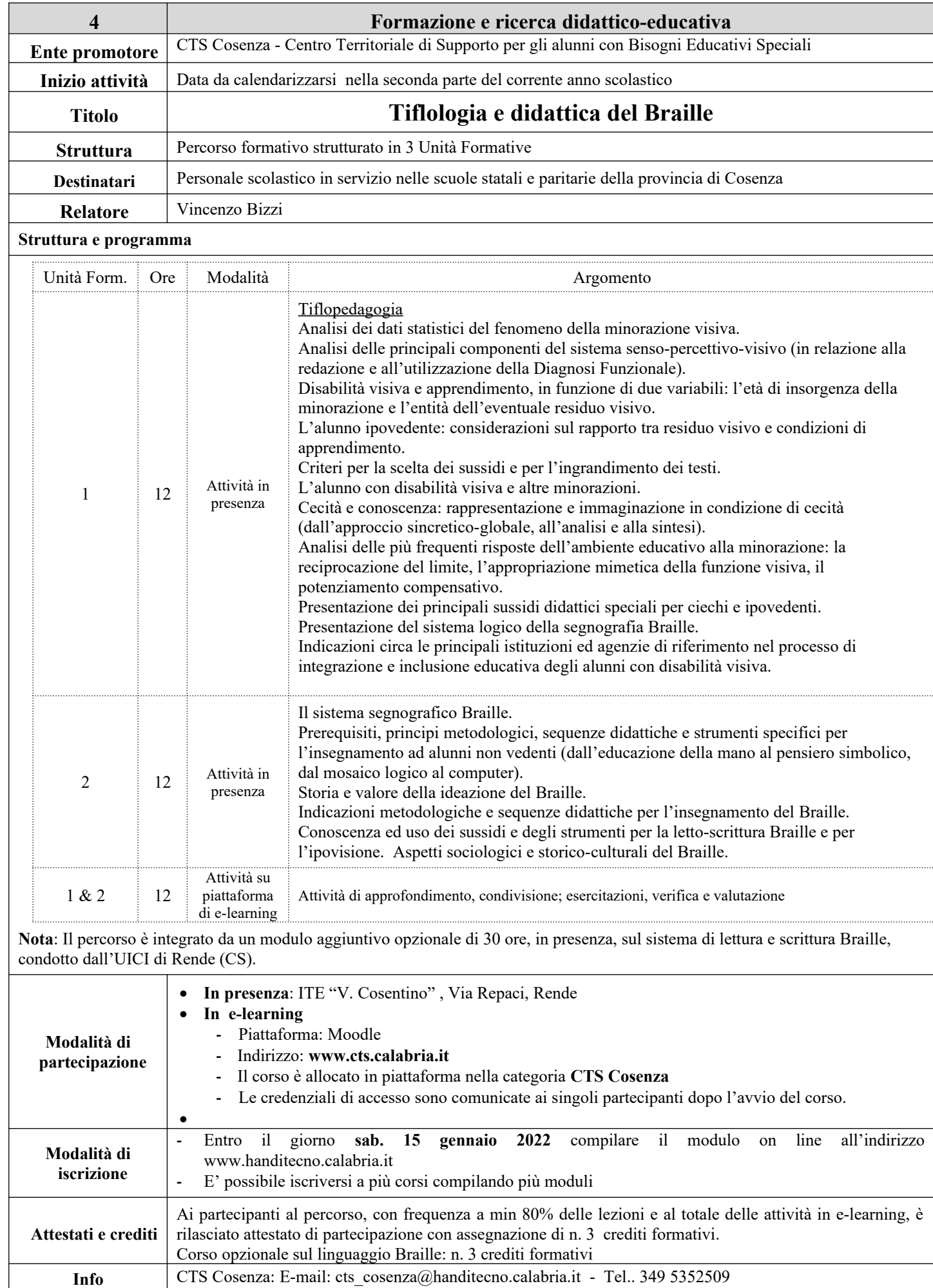

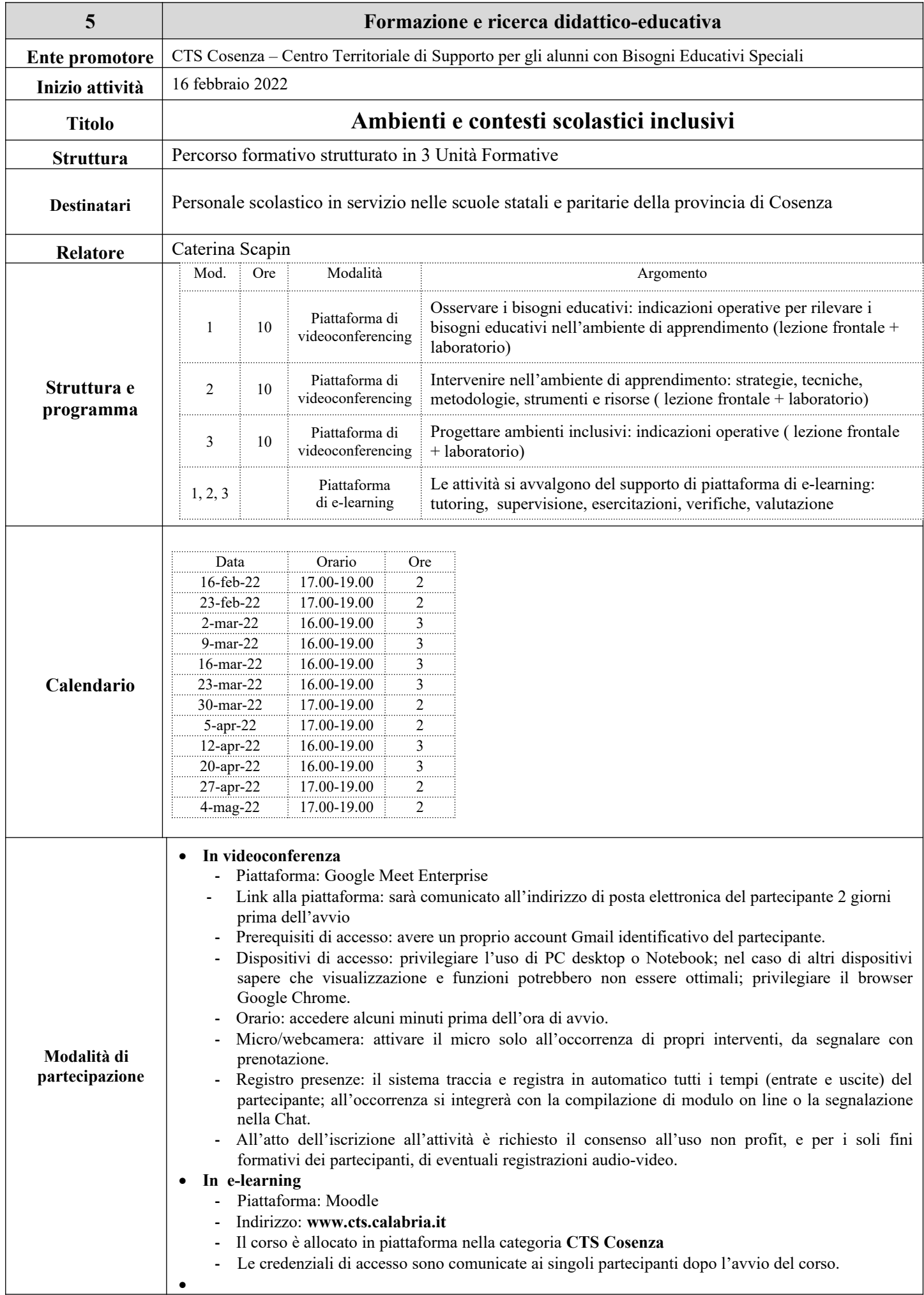

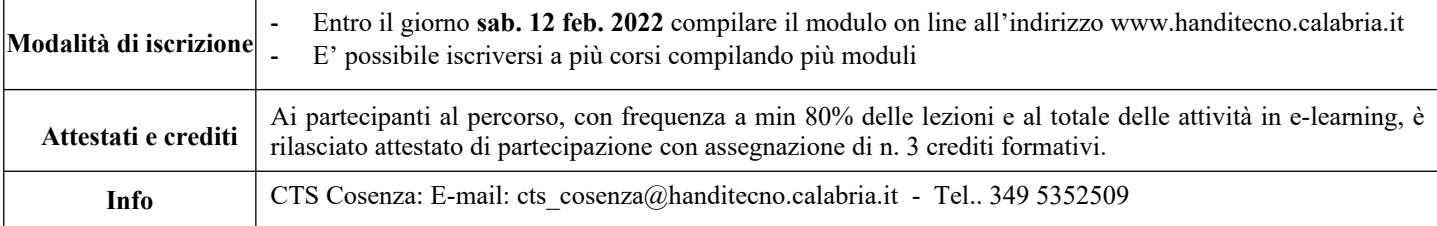

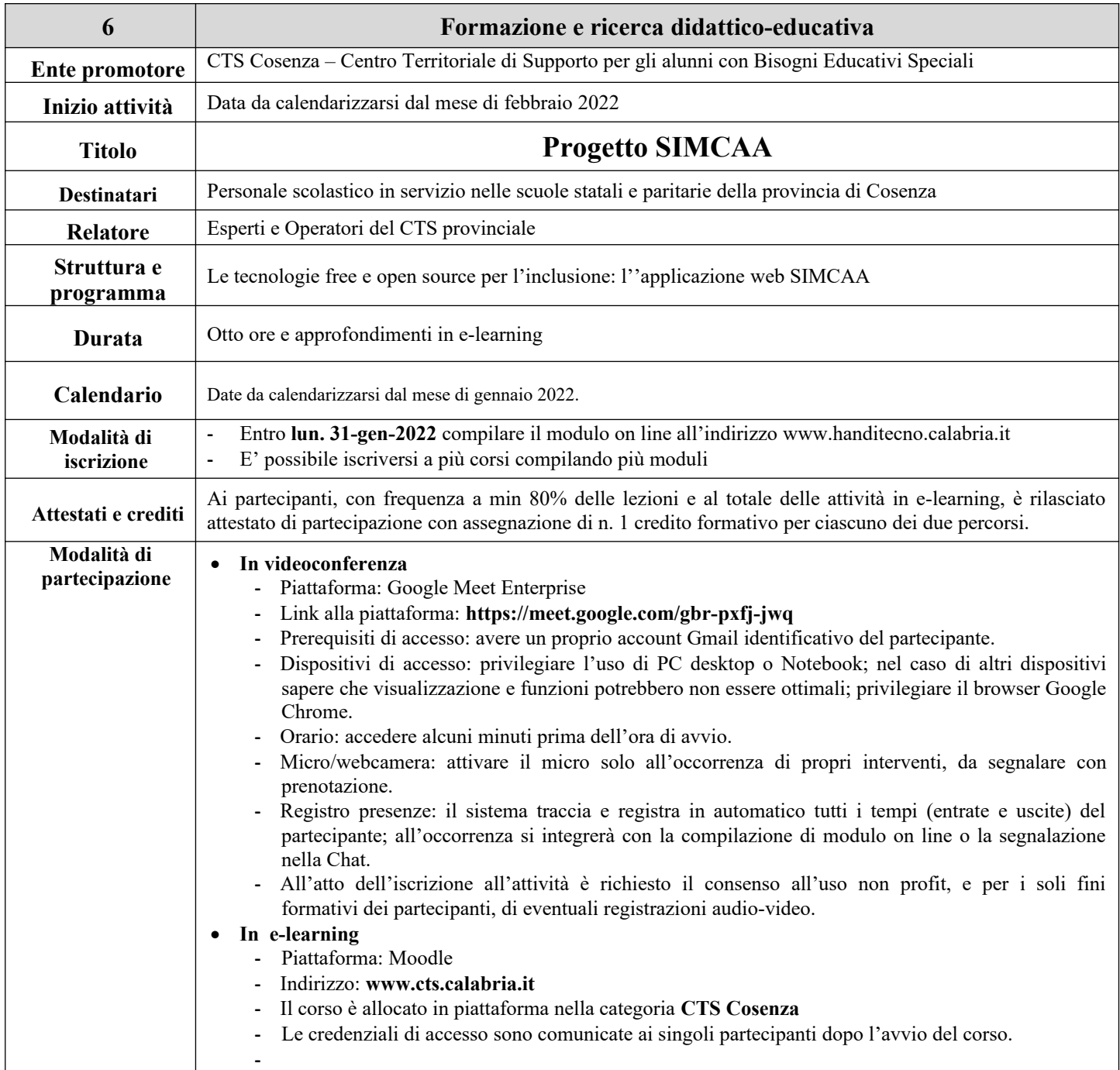